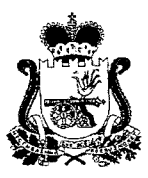

# **МИНИСТЕРСТВО ОБРАЗОВАНИЯ И НАУКИ СМОЛЕНСКОЙ ОБЛАСТИ**

# **ПРИКАЗ**

«*d9* » *О2* 20 *d4* г. № 194-0Д

**Об утверждении Положения об апелляционной комиссии Смоленской области при проведении государственной итоговой аттестации по образовательным программам основного общего и среднего общего образования в 2024 году**

В соответствии с Федеральным законом «Об образовании в Российской Федерации» от 29.12.2012 № 273-ФЗ, приказами Министерства просвещения Российской Федерации и Федеральной службы по надзору в сфере образования и науки (Рособрнадзор) от 04.04.2024 № 232/551 «Об утверждении Порядка проведения государственной итоговой аттестации по образовательным программам основного общего образования», от 04.04.2024 № 233/552 «Об утверждении Порядка проведения государственной итоговой аттестации по образовательным программам среднего общего образования», письмом Рособрнадзора от 06.02.2024 № 04-28 о методических документах, рекомендуемых при организации и проведении государственной итоговой аттестации по образовательным программам основного общего и среднего общего образования в 2024 году,

приказываю:

1. Утвердить Положение об апелляционной комиссии Смоленской области при проведении государственной итоговой аттестации по образовательным программам основного общего и среднего общего образования в 2024 году (Приложение).

2. Контроль за исполнением настоящего приказа возложить на заместителя министра образования и науки Н.В. Шелабину.

Министр **В.В. Новиков**

Приложение № 1 к приказу Министерства образования и науки Смоленской области от «<u>ХУ» ИХ 2024 г. № 194-0</u>

# **Положение об апелляционной комиссии Смоленской области при проведении государственной итоговой аттестации по образовательным программам основного общего и среднего общего образования в 2024 году**

## **1. Общие положения**

1.1. Апелляционная комиссия (далее - АК) создается Министерством образования и науки Смоленской области (далее - Министерство) и осуществляет прием и рассмотрение апелляций о нарушении порядка проведения государственной итоговой аттестации (далее - ГИА) и о несогласии с выставленными баллами (далее вместе - апелляции).

1.2. АК в своей деятельности руководствуется нормативными правовыми актами, регламентирующими проведение ГИА методическими документами Рособрнадзора по вопросам организационного и технологического сопровождения ГИА, нормативными правовыми актами Министерства, в том числе Положением об АК.

1.3. В целях информирования граждан в средствах массовой информации, в которых осуществляется официальное опубликование нормативных правовых актов Министерства, на официальных сайтах Министерства, организаций, осуществляющих образовательную деятельность по имеющим государственную аккредитацию образовательным программам (далее - образовательные организации) не позднее чем за месяц до начала проведения экзаменов публикуется информация о сроках, местах и порядке подачи и рассмотрения апелляций<sup>1</sup>.

1.4. Информационное и организационно-технологическое обеспечение работы АК осуществляет областное государственное автономное учреждение «Смоленский региональный центр оценки качества образования» (далее - РЦОИ) и государственное автономное учреждение дополнительного профессионального образования «Смоленский областной институт развития образования» (далее - ГАУ ДПО СОИРО).

1.5. Сведения об апелляциях вносятся в региональную информационную систему обеспечения проведения государственной итоговой аттестации обучающихся, освоивших основные образовательные программы основного общего и среднего общего образования (далее - РИС)<sup>2</sup>.

<sup>1</sup> Необходимо своевременно информировать о сроках подачи апелляции о несогласии с выставленными баллами и ее рассмотрении с учетом фактических сроков получения результатов экзаменов субъектами Российской Федерации, утверждения их ГЭК и официальным днём объявления результатов по соответствующим учебным предметам.

<sup>&</sup>lt;sup>2</sup> Пункт 15 приказа Федеральной службы по надзору в сфере образования и науки (далее - Рособрнадзор) от 11.06.2021 № 805 «Об установлении требований к составу и формату сведений, вносимых и передаваемых в процессе репликации в федеральную информационную систему обеспечения проведения государственной итоговой аттестации обучающихся, освоивших основные образовательные программы основного общего и среднего общего образования, г

# **2. Порядок формирования и структура АК**

2.1. Состав АК формируется из представителей Министерства; органов исполнительной власти Смоленской области, осуществляющих переданные полномочия Смоленской области в сфере образования; органов местного самоуправления муниципальных районов и городских округов Смоленской области, осуществляющих управление в сфере образования, организаций, осуществляющих образовательную деятельность; научных, общественных организаций и объединений.

2.2. АК состоит из председателя АК<sup>3</sup>, заместителя председателя АК, ответственного секретаря АК, членов АК, имеющих равное право голоса.

2.3. В состав АК не включаются члены (государственной экзаменационной комиссии Смоленской области (далее - ГЭК) и предметной комиссии Смоленской области по соответствующему учебному предмету (далее - ПК).

2.4. Персональный состав АК утверждается распорядительным актом Министерства с указанием председателя, заместителя председателя, ответственного секретаря и членов АК.

2.5. АК создается сроком на один календарный год. Срок осуществления АК функций й организационных задач исчисляется с даты издания распорядительного акта Министерства об утверждении персонального состава АК.

2.6. Изменение персонального состава АК производится с соблюдением требований, предусмотренных порядками ГИА. При этом срок осуществления функций и организационных задач новым членом АК ограничивается сроком осуществления функций и организационных задач АК.

## **3. Порядок организации деятельности АК**

3.1. АК осуществляет свою деятельность в местах, определенных Министерством.

3.2. АК осуществляет свою деятельность в форме заседаний и правомочна осуществлять свои функции, если на заседании АК присутствует не менее чем 50 % от общего числа членов АК.

3.3. По решению ГЭК подача и (или) рассмотрение апелляций о несогласии с выставленными баллами организуются с использованием информационнокоммуникационных технологий при условии соблюдения требований законодательства Российской Федерации в области защиты персональных данных (далее - дистанционная форма).

Для обеспечения дистанционной формы работы АК в каждом муниципальном образовании создаются пункты рассмотрения апелляций в дистанционном режиме (далее - ПРА). В ПРА организуются рабочие места, имеющие выход в сетн Интернет и оснащённые вебкамерой и микрофоном. В соответствии с графиков

приема граждан в образовательные организации для получения среднего профессионального и высшего образования *\* региональные информационные системы обеспечения проведения государственной итоговой аттестаци обучающихся, освоивших основные образовательные программы основного общего и среднего общего образования, также к срокам внесения и передачи в процессе репликации сведений в указанные информационные системы»

3 Кандидатура председателя АК согласовывается Рособрнадзором.

проведения заседания АК представитель ПРА осуществляет удалённое подключение к заседанию АК.

Представитель ПРА, на базе которого проходит рассмотрение апелляции, обеспечивает участие участника экзамена по соответствующему учебному предмету, подавший в установленные сроки апелляцию о нарушении Порядка и (или) апелляцию о несогласии с выставленными баллами по соответствующем учебному предмету (далее - апеллянт) и (или) участие родителя (законного представителя) в заседании АК.

По решению АК заседания АК по организационным вопросам могут проводиться в дистанционной форме.

3.4. По решению Министерства место проведения заседаний АК оборудуется средствами видеонаблюдения и (или) средствами аудиозаписи. Видеозапись (аудиозапись) в месте заседаний АК ведется в период проведения заседаний АК.

3.5. Для организации рассмотрения апелляций о несогласии с выставленными баллами по учебным предметам «Информатика», «Иностранные языки» (устная часть) места проведения заседаний АК оборудуются компьютерами с установленными специализированными программными средствами для демонстрации контрольных измерительных материалов, представляющих собой комплексы заданий стандартизированной формы (далее - КИМ) и файлов, прилагаемых к заданиям, для прослушивания файлов с цифровой аудиозаписью устных ответов.

3.6. В отсутствие председателя АК по объективным причинам его функции и организационные задачи выполняет заместитель председателя АК. При отсутствии ответственного секретаря АК его функции и организационные задачи выполняет другой член АК, входящий в состав АК, по решению председателя АК (заместителя председателя АК при отсутствии председателя АК по объективным причинам).

3.7. Решения АК принимаются простым большинством голосов от числа присутствующих на заседании членов АК.

При голосовании каждый член АК имеет один голос и может голосовать «за» или «против». Голосование осуществляется открыто и лично, делегирование своих функций иным лицам не допускается.

В случае равенства голосов решающим является голос председателя АК (заместителя председателя АК при отсутствии председателя АК).

3.8. В случае присутствия на заседании АК при рассмотрении апелляций апеллянтов и (или) их родителей (законных представителей), или уполномоченных родителями (законными представителями) апеллянтов, не достигших возраста 18 лет, или апеллянтов, достигшими возраста 18 лет, лиц, имеющие право присутствовать на заседании АК при предъявлении документов, удостоверяющих личность, и доверенности, оформленной в порядке, предусмотренном гражданским законодательством Российской Федерации (далее - лиц по доверенности) голосование осуществляется после того, как указанные лица покинут помещение, в котором проводится заседание АК, на время голосования АК.

После принятия решения апеллянты и (или) их родители (законные представители), или лица по доверенности приглашаются в помещение, в котором проводится заседание АК, для объявления им решения АК и заполнения соответствующих отчетных форм.

3.9. Принятые на заседании АК решения оформляются протоколом АК (Приложение № 1 к Положению об апелляционной комиссии Смоленской области при проведении государственной итоговой аттестации по образовательным программам основного общего и среднего общего образования в 2024 году), который подписывается председателем АК (заместителем председателя АК при отсутствии председателя АК) и ответственным секретарем АК.

В протоколе заседания АК фиксируются все рассматриваемые на заседании АК вопросы и принятые по рассматриваемым вопросам решения, а также результаты голосования.

3.10. По решению председателя АК (заместителя председателя АК при отсутствии председателя АК) из протокола заседания АК могут предоставляться выписки (Приложение № 2 к Положению об апелляционной комиссии Смоленской области при проведении государственной итоговой аттестации по образовательным программам основного общего и среднего общего образования в 2024 году) заинтересованным лицам по рассматриваемым в части их интересов вопросам и принятым по ним решениям.

Выписка из протокола заседания АК подписывается председателем АК (заместителем председателя АК при отсутствии председателя АК) и ответственным секретарем АК.

3.11. Отчетными документами по основным видам работ АК являются:

 $-$  апелляции<sup>4</sup>;

- журнал регистрации апелляций;

- протоколы заседаний АК;

- протоколы рассмотрения апелляций<sup>5</sup>;

- заключения экспертов ПК по соответствующему учебному предмету, привлекаемых к работе АК, о правильности оценивания развернутых ответов (в том числе устных ответов) апеллянтов или о необходимости изменения первичных баллов за выполнение заданий с развернутым ответом (в том числе устных ответов) (далее - заключения привлеченных экспертов ПК) (Приложение  $N_2$  3 к Положению об апелляционной комиссии Смоленской области при проведении государственной итоговой аттестации по образовательным программам основного общего и среднегс общего образования в 2024 году);

 $-$  материалы, полученные из пунктов проведения экзаменов (далее  $-$  ППЭ) при рассмотрении апелляции о нарушении установленных порядков ГИА;

- письменные заявления апеллянтов об отзыве апелляций.

3.12. Апелляционные материалы АК хранятся до 1 марта года, следующего зг годом проведения экзамена, в ОГАУ СРЦОКО, протоколы заседаний АК хранятся и течение 5 лет в ГАУ ДПО СОИРО, в условиях, исключающих доступ к *пт* посторонних лиц и позволяющих обеспечить их сохранность.

<sup>4</sup> Формы ППЭ-02, 1-АП, 1-АП-КЕГЭ.

<sup>5</sup> Формы ППЭ-03, 2-АП (с приложениями 2-АП-1, 2-АП-2, 2-АП-З, 2-АП-4, 2-АП-5, 2-АП-К), 2-АГ ГВЭ.

По истечении установленного срока отчетные документы АК уничтожаются в уполномоченными лицами с составлением соответствующего акта.

## **4. Функции и организационные задачи АК**

#### **4.1. Функции АК**

**4.1.1. В рамках рассмотрения апелляций о нарушении Порядка АК:**

 $-$  осуществляет прием<sup>6</sup> апелляций о нарушении Порядка (форма ППЭ-02);

- осуществляет прием протоколов рассмотрений апелляций о нарушении Порядка проведения ГИА, включающих заключение по результатам проверки изложенных в апелляции сведений о нарушении порядка проведения ГИА (форма ППЭ-03), а также материалы проверки изложенных в апелляции сведений, полученные из ППЭ (при наличии)7;

- рассматривает апелляции о нарушении Порядка (форма ППЭ-02), протоколы рассмотрений апелляций о нарушении Порядка (форма ППЭ-03) в течение двух рабочих дней, следующих за днем их поступления в АК;

-принимает по результатам рассмотрения апелляций о нарушении Порядка решения об удовлетворении или отклонении апелляций о нарушении Порядка.

**4.1.2. В рамках рассмотрения апелляций о несогласии с выставленными баллами АК:**

**4.1.2.1. До заседания АК по рассмотрению апелляций о несогласии с выставленными баллами:**

 $-$  осуществляет прием<sup>8</sup> апелляций о несогласии с выставленными баллами;

-запрашивает в РЦОИ изображения бланков, файлы, содержащие ответы апеллянтов на задания КИМ, в том числе файлы с цифровой аудиозаписью устных ответов апеллянтов (при наличии), копии протоколов проверки экзаменационных работ (далее - ЭР) ПК по соответствующим учебным предметам, КИМ, выполнявшиеся апеллянтами, а также критерии оценивания;

-проводит проверку качества распознавания информации, внесенной в бланки, в протоколы проверки ЭР, путем сверки распознанной информации с

<sup>6</sup> За исключением апелляций по вопросам содержания и структуры заданий по учебным предметам а также по вопросам, связанным с оцениванием результатов выполнения заданий КИМ с кратким ответом, с нарушением участником экзамена требований Порядка, с неправильным заполнением бланков.

<sup>7</sup> Например, объяснительные организаторов, технических специалистов, экзаменаторовсобеседников (при наличии), не задействованных в аудитории, в которой сдавал экзамен апеллянт, общественных наблюдателей (при наличии), сотрудников, осуществляющих охрану правопорядка, медицинских работников, а также ассистентов (при наличии), прочие материалы.

<sup>&</sup>lt;sup>8</sup>За исключением апелляций по вопросам содержания и структуры заданий по учебным предметам, а также по вопросам, связанным с оцениванием результатов выполнения заданий КИМ с кратким ответом, с нарушением участником экзамена требований порядков ГИА, с неправильным заполнением бланков.

В случае если по решению ГЭК подача и (или) рассмотрение апелляций о несогласии с выставленными баллами организуются в дистанционной форме - КИМ, выполнявшийся апеллянтом, предъявляется ему на заседании АК по его предварительной заявке, поданной одновременно с апелляцией о несогласии с выставленными баллами (в течение двух рабочих дней, следующих за официальным днем объявления результатов экзамена по соответствующему учебному предмету).

оригинальной информацией, внесенной в бланки, в протоколы проверки ЭР, выявляет наличие технических ошибок<sup>9</sup>;

- привлекает эксперта ПК по соответствующему учебному предмету<sup>10</sup>, не проверявшего ранее ЭР апеллянта, для установления правильности оценивания развернутых ответов (в том числе устных ответов) апеллянта (привлеченный эксперт ПК);

- обращается в Комиссию по разработке КИМ с запросом о разъяснениях критериев оценивания, в котором формулируются вопросы, возникшие при формировании заключения привлеченным экспертом  $\Pi K^{11}$ .

**4.1.2.2. Во время заседания АК по рассмотрению апелляций о несогласии с выставленными баллами:**

- предъявляет апеллянту<sup>12</sup> изображения бланков, файлы, содержащие ответы апеллянта на задания КИМ, в том числе файлы с цифровой аудиозаписью устных ответов апеллянта (при наличии), копии протоколов проверки ЭР ПК по соответствующим учебным предметам, КИМ, выполнявшийся апеллянтом, в целях подтверждения указанным апеллянтом, что ему предъявлены изображения выполненной им ЭР, файлы, содержащие его ответы на задания КИМ, в том числе файлы с цифровой аудиозаписью его устных ответов;

- предъявляет апеллянту<sup>13</sup> заключение привлеченного эксперта ПК;

-рассматривает вопрос об увеличении рекомендуемой продолжительности рассмотрения апелляции о несогласии с выставленными баллами, включая разъяснения по оцениванию развернутых ответов (в том числе устных ответов);

- принимает по результатам рассмотрения апелляций о несогласии с выставленными баллами решения об удовлетворении или отклонении апелляций о несогласии с выставленными баллами.

#### **4.2. Организационные задачи АК**

#### **4.2.1. Председатель АК:**

- осуществляет общее руководство и координацию деятельности АК;

-утверждает повестки заседаний АК, согласовывает график рассмотрения апелляций, сформированный ответственным секретарем АК;

- проводит заседания АК;

- дает соответствующие поручения заместителю председателя АК, ответственному секретарю АК, членам АК по вопросам, относящимся к компетенции АК (при необходимости);

- принимает решения о предоставлении выписок из протоколов АК заинтересованным лицам по рассматриваемым в части их интересов вопросам и принятым по ним решениям;

<sup>9</sup> Под технической ошибкой понимаются ситуации неверной обработки бланков и (или) протоколов проверки ЭР.

<sup>10</sup> За исключением рассмотрения апелляций о несогласии с выставленными баллами по учебны? предметам «Математика (базовый уровень)» и «Информатика» (при проведении единого государственног экзамена).

 $11$ В случае если привлеченный эксперт ПК не дает однозначного ответа о правильности оценивания развернутых ответов (в том числе устных ответов) апеллянта.

<sup>12</sup> При его участии в рассмотрении апелляции о несогласии с выставленными баллами.

<sup>13</sup> При его участии в рассмотрении апелляции о несогласии с выставленными баллами.

- подписывает протоколы заседаний АК (выписки из протоколов АК), протоколы рассмотрения апелляций о нарушении Порядка (форма ППЭ-03), протоколы рассмотрения апелляций по результатам ЕГЭ, ОГЭ ГВЭ (форма 2-АП с приложениями 2-АП-1, 2-АП-2, 2-АП-З; 2-АП-4; 2-АП-5, 2-АП-К, форма 2-АП-ГВЭ), уведомления по итогам рассмотрения апелляций (Приложение № 4 и Приложение № 6 к Положению об апелляционной комиссии Смоленской области при проведении государственной итоговой аттестации по образовательным программам основного общего и среднего общего образования в 2024 году)<sup>14</sup>.

# **4.2.2. Заместитель председателя АК:**

-дает соответствующие поручения ответственному секретарю АК, членам АК по вопросам, относящимся к компетенции АК (при необходимости);

- исполняет функции и организационные задачи председателя АК в случае его отсутствия по объективным причинам.

## **4.2.3. Ответственный секретарь АК:**

-регистрирует поступившие апелляции в журнале регистрации апелляций, формирует график рассмотрения апелляций с обязательным указанием даты, места и времени их рассмотрения, представляет указанный график председателю АК (заместителю председателя АК при отсутствии председателя АК) на согласование;

б) информирует апеллянтов о дате, времени и месте рассмотрения апелляций, форме проведения заседаний АК не позднее чем за один рабочий день до даты рассмотрения апелляции посредством направления уведомлений (Приложение № 5 к Положению об апелляционной комиссии Смоленской области при проведении государственной итоговой аттестации по образовательным программам основного общего и среднего общего образования в 2024 году);

- осуществляет подготовку документов и материалов к заседанию АК;

-уведомляет членов АК, а также привлеченных экспертов ПК о дате, времени и месте проведения заседаний АК, форме проведения заседаний АК не менее чем за один рабочий день до начала заседания;

- ведет протокол АК в ходе проведения заседаний АК, формирует выписки из протоколов АК по поручению председателя АК (заместителя председателя АК при отсутствии председателя АК), готовит уведомления по итогам рассмотрения апелляций (Приложение № 4 и Приложение № 6 к Положению об апелляционной комиссии Смоленской области при проведении государственной итоговой аттестации по образовательным программам основного общего и среднего общего образования в 2024 году);

- подписывает протоколы заседаний АК (выписки из протоколов АК), уведомления о дате, времени и месте рассмотрения апелляций;

- информирует апеллянтов и (или) их родителей (законных представителей) о принятых решениях не позднее трех рабочих дней со дня принятия соответствующих решений АК посредством направления уведомлений. В случае присутствия на заседании апеллянта или его родителя (законного

<sup>14</sup> В случае присутствия на заседании апеллянта или его родителя (законного представителя) по итогам заседания АК ему выдается уведомление по итогам рассмотрения апелляции о несогласии с выставленными баллами (форма У-33).

представителя) по итогам заседания АК ему выдается уведомление по итогам рассмотрения апелляции о несогласии с выставленными баллами (форма У-33). В случае если апелляция на заседании АК рассматривается в отсутствии апеллянта или его родителя (законного представителя), с использованием дистанционной формы - АК не позднее трех рабочих дней со дня заседания АК, на котором принято решение по поданной апелляции, информирует апеллянта или его родителя (законного представителя) о принятом решении по итогам рассмотрения апелляции (Приложение № 4 и Приложение № 6 к Положению об апелляционной комиссии Смоленской области при проведении государственной итоговой аттестации по образовательным программам основного общего и среднего общего образования в 2024 году);

 $-$  передает удовлетворенные апелляции о нарушении порядков ГИА в ГЭК;

-передает в РЦОИ протоколы рассмотрения апелляций, решения АК (в течение одного календарного дня со дня принятия решения АК);

- осуществляет иные задачи организационно-технического характера (при необходимости).

**4.2.4. Члены АК:**

-участвуют в подготовке материалов по вопросам, рассматриваемым на заседаниях АК;

-знакомятся со всеми представленными на рассмотрение документами и материалами;

- участвуют в заседаниях АК, обсуждении вопросов, рассматриваемых на заседаниях АК;

- не допускают разглашения сведений, ставших известными в ходе проведения заседаний АК.

#### **5. Порядок отзыва апелляций**

5.1. Апеллянт вправе отозвать апелляцию:

- о нарушении установленных порядков ГИА в день ее подачи, не покидая ППЭ;

- о несогласии с выставленными баллами в течение одного рабочего дня, следующего за днем подачи указанной апелляции, но не позднее одного рабочего дня, предшествующего дню заседания АК.

5.2. Для отзыва апелляции о нарушении установленных порядков апеллянт подает заявление об отзыве поданной им апелляции члену ГЭК, не покидая ППЭ.

5.3. Для отзыва апелляции о несогласии с выставленными баллами апеллянт направляет в АК заявление об отзыве поданной им апелляции о несогласии с выставленными баллами.

Участники ГИА подают заявление об отзыве апелляции о несогласии с выставленными баллами в письменной форме в образовательные организации которыми они были допущены к ГИА. Участники единого государственного экзамена (далее - ЕГЭ) подают заявления об отзыве апелляции о несогласии < выставленными баллами в ГАУ ДПО СОИРО.

Руководитель организации, принявший заявление об отзыве апелляции о несогласии с выставленными баллами, передает ее в АК в течение одного рабочего дня после его получения.

5.4. Заявление об отзыве апелляции о несогласии с выставленными баллами фиксируется в журнале регистрации апелляций.

5.5. При отсутствии заявления об отзыве апелляции о несогласии с выставленными баллами и неявки апеллянта на заседание АК (в случае отметки о рассмотрении апелляции в его присутствии) АК рассматривает данную апелляцию в установленном порядке.

## **6. Рассмотрение апелляции о несогласии с выставленными баллами по учебному предмету «Информатика» (КЕГЭ)**

6.1. При рассмотрении апелляций о несогласии с выставленными баллами КЕГЭ место проведения заседаний АК оборудуются компьютером для демонстрации апеллянту КИМ и файлов, прилагаемых к заданиям. Данный компьютер не должен иметь сетевых подключений.

На компьютере устанавливается следующее программное обеспечение:

- текстовый процессор;

- электронные таблицы;

- средство просмотра pdf-файлов.

Устанавливать среды программирования на данный компьютер не требуется.

6.2. После поступления апелляции в АК ответственный секретарь АК регистрирует ее в журнале регистрации апелляций, формирует график рассмотрения апелляций с обязательным указанием даты, места и времени рассмотрения апелляции и согласовывает указанный график с председателем АК (заместителем председателя АК при отсутствии председателя АК), после чего информирует апеллянта о дате, времени и месте рассмотрения апелляции не позднее, чем за один рабочий день до даты рассмотрения апелляции, передает сведения о каждой зарегистрированной апелляции в РЦОИ.

6.3. КИМ, включая файлы, прилагаемые к заданиям, апеллянтов, по запросу РЦОИ направляются федеральным государственным бюджетным учреждением «Федеральный центр тестирования» (далее - ФЦТ) в РЦОИ по защищенному каналу связи в течение одного рабочего дня после получения запроса от РЦОИ.

6.4. Для организации рассмотрения апелляции ответственный секретарь АК передает сведения об апелляции в РЦОИ и получает из РЦОИ апелляционный комплект документов КЕГЭ, который содержит:

- апелляцию о несогласии с выставленными баллами (форма 1-АП-КЕГЭ);

- протокол рассмотрения апелляции по результатам ЕГЭ (форма 2-АП с приложениями 2-АЛ-К, 2-АП-4, 2-АП-5);

- изображение бланка регистрации и результаты распознавания бланка регистрации;

- КИМ, выполнявшийся апеллянтом, включая файлы, прилагаемые  $\mathbf{R}$ заданиям, в электронном виде.

6.5. Апеллянту и (или) его родителям (законным представителям), или лицам по доверенности в случае его (их) участия в рассмотрении апелляции предъявляются:

-протокол рассмотрения апелляции по результатам ЕГЭ (форма 2-АП с приложениями 2-АП-К, 2-АП-4, 2-АП-5);

- изображения бланка регистрации и результаты распознавания бланка регистрации.

Апеллянт совместно с ответственным секретарем АК и (или) членом АК также проверяют совпадение контрольной суммы, внесенной в бланк регистрации и указанной в протоколе ответов участника КЕГЭ (форма 2-АП-К).

6.6. После того, как апеллянт убедится в том, что контрольная сумма на распечатанном изображении бланка регистрации и протоколе ответов участника КЕГЭ (форма 2-АП-К) совпадают, апеллянт подтверждает этот факт подписью в соответствующей графе «Предъявленные мне апелляционные материалы являются моими» в протоколе рассмотрения апелляции по результатам ЕГЭ (форма 2-АП).

6.7. Апеллянту на компьютере демонстрируется выполнявшийся им вариант КИМ, включая файлы, прилагаемые к заданиям.

6.8. По результатам рассмотрения апелляции АК принимает решение:

- об отклонении апелляции и сохранении выставленных баллов (отсутствие технического сбоя);

- об удовлетворении апелляции (признание необходимости передачи в ГЭК информации о возможном техническом сбое при проведении КЕГЭ).

6.9. В случаях возможного технического сбоя АК признает необходимость передачи в ГЭК 15 информации о возможном техническом сбое (апелляция удовлетворена) и уведомляет об этом РЦОИ.

В этом случае в форме 2-АП:

- в разделе «Решение апелляционной комиссии» указывается «Признать необходимость передачи в ГЭК информации о возможном техническом сбое при проведении КЕГЭ (апелляция удовлетворена)»;

- в разделе «Информация о результатах рассмотрения апелляции направлена» заполняется информация о дате передачи информации из АК в РЦОИ.

Ситуация описывается в приложении 2-АП-5.

Также в этом приложении отмечается, что материалы передаются в ГЭК, с указанием даты передачи.

6.10. В случае отсутствия технических ошибок в форме 2-АП заполняется поле «Признать отсутствие технических ошибок и ошибок оценивания (апелляция отклонена)» раздела «Решение апелляционной комиссии».

В разделе «Информация о результатах рассмотрения апелляции» сотрудники РЦОИ заполняют поля о дате передачи информации из АК в РЦОИ и из РЦОИ в ФЦТ.

<sup>15</sup> После поступления в ГЭК информации об удовлетворенной апелляции КЕГЭ председатель ГЭК запрашивает у уполномоченных лиц и организаций необходимые документы и сведения, в том числе ЭМ, сведения о лицах, присутствовавших в ППЭ, другие сведения о соблюдении установленного порядка ГИА, проводит проверку по фактам нарушения установленного порядка ГИА.

При подтверждении факта технического сбоя ГЭК организует работу по его устранению

6.11. АК оформляет и выдает апеллянту уведомление о результатах рассмотрения апелляции.

## **7. Правила для участников рассмотрения апелляций 7.1. Правила для председателя АК**

Председатель АК должен помнить, что рассмотрение апелляции проходит в спокойной и доброжелательной обстановке. На заседании АК необходимо соблюдать этические нормы поведения.

**7.1.1. При рассмотрении апелляции о нарушении установленных порядков ГИА председатель АК должен:**

- получить у ответственного секретаря АК апелляции о нарушении установленных порядков ГИА (форма ППЭ-02) и протоколы рассмотрения апелляций о нарушении установленных порядков ГИА, включающие заключение по результатам проверки изложенных в апелляции сведений о нарушении порядка проведения ГИА (форма ППЭ-03), а также материалы проверки изложенных в апелляции сведений, полученные из ППЭ (при наличии);

-согласовать график рассмотрения апелляций о нарушении установленных порядков ГИА (дата, время и место рассмотрения апелляций), сформированный ответственным секретарем АК, и организовать работу АК;

- совместно с членами АК рассмотреть апелляции о нарушении установленных порядков ГИА, при необходимости запросить дополнительные материалы из ППЭ, в котором сдавали экзамены апеллянты, вынести решение:

- об отклонении апелляции, если обстоятельства, изложенные в апелляции, признаны несущественными или не имеющими место;

- об удовлетворении апелляции, если факты, изложенные в апелляции, оказали существенное влияние на результаты ГИА;

- подписать протоколы заседания АК (выписки из протоколов АК), протоколы рассмотрения апелляций о нарушении установленных порядков ГИА (форма ППЭ-03), протоколы рассмотрения апелляций по результатам ЕГЭ, ГВЭ (форма 2-АП с приложениями 2-АП-1, 2-АП-2, 2-АП- 3; 2-АП-4; 2-АП-5, 2-АП-К, форма 2-АП-ГВЭ), уведомление по итогам рассмотрения апелляций.

**7.1.2. При рассмотрении апелляции о несогласии с выставленными баллами председатель АК должен:**

- согласовать график рассмотрения апелляций (дата, время и место рассмотрения апелляций), сформированный ответственным секретарем АК, и организовать работу АК;

-получить у ответственного секретаря АК апелляционный комплект документов, который содержит:

 $-$ апелляцию о несогласии с выставленными баллами (формы 1-АП, 1-АП-ГВЭ);

- КИМ, выполнявшийся апеллянтом;

- критерии оценивания;

-перечень допустимых символов для записи ответов на задания с кратким ответом;

- файлы, содержащие ответы апеллянтов на задания КИМ, в том числе файлы с цифровой аудиозаписью устных ответов апеллянтов (при наличии);

- документы, распечатанные из РИС:

- титульный лист;

- протокол рассмотрения апелляции (формы 2-АП, 2-АП-ГВЭ) с приложениями для внесения информации о ходе и результатах рассмотрения апелляции (формы 2-АП-1, 2- АП-2, 2-АП-З, 2-АП-4);

-изображения бланков, копии протоколов проверки ЭР ПК (формы 3-РЦОИ, 3- РЦОИ-У) (при наличии);

-листы распознавания бланков, протоколов проверки ЭР ПК (формы 3- РЦОИ, 3- РЦОИ-У) (при наличии).

В случае рассмотрения апелляции о несогласии с выставленными баллами КЕГЭ - апелляционный комплект документов КЕГЭ, который содержит:

- апелляцию о несогласии с выставленными баллами (форма 1-АП-КЕГЭ);

 $-$  протокол рассмотрения апелляции по результатам ЕГЭ (форма 2-АП с приложениями 2-АП-К, 2-АП-4, 2-АП-5;

- изображение бланка регистрации и результаты распознавания бланка регистрации;

- КИМ, выполнявшийся апеллянтом, включая файлы, прилагаемые к заданиям в электронном виде;

- получить у ответственного секретаря АК заключение привлеченного эксперта ПК;

-рассмотреть совместно с членами АК апелляцию вне зависимости от присутствия или отсутствия на заседании АК апеллянта и (или) его родителей (законных представителей), или представителя по доверенности.

В случае присутствия апеллянта на заседании АК:

- предъявить ему апелляционный комплект документов;

- заключение привлеченного эксперта ПК;

- указать апеллянту на то, что он должен подтвердить, что ему предъявлены изображения его бланков, файл, содержащий ответы на задания КИМ, в том числе файл с цифровой аудиозаписью устных ответов. Данный факт должен быть зафиксирован подписью апеллянта в соответствующих полях формы 2-АП, 2-АП-ГВЭ).

Утвердить решение АК протоколом (форма 2-АП с приложениями 2-АП-1, 2- АП- 2, 2-АП-З, 2-АП-5), форма 2-АП-ГВЭ).

Председатель АК должен обеспечить полноту, качество и корректность материалов, входящих в пакет отчетных документов, в том числе:

-зафиксировать в протоколе рассмотрения апелляции по результатам ЕГЭ, ОГЭ (форма 2-АП, приложение 2-АП-1) соответствующие корректировки в случае выявления АК технических ошибок: ошибок в распознавании символов в бланках, протоколах проверки ЭР ПК (форма 3-РЦОИ, форма 3-РЦОИ-У);

-зафиксировать в протоколе рассмотрения апелляции по результатам ЕГЭ, ОГЭ (форма 2-АП, приложения 2-АП-2, 2-АП-З) соответствующие изменения случае обнаружения АК факта, что развернутые ответы проверены и оценены не в соответствии с разработанными Рособрнадзором критериями оценивания;

 $-$ при рассмотрении апелляции о несогласии с выставленными баллами КЕГЭ руководствоваться пунктом 6 настоящего положения;

- удостоверить своей подписью протокол рассмотрения апелляции о нарушении Порядка (форма ППЭ-03), протокол рассмотрения апелляции о несогласии с выставленными баллами (форма 2-АП, форма 2-АП-ГВЭ) и приложения к протоколу (форма 2-АП-1, 2-АП-2, 2-АП-З, 2-АП-5) и организовать передачу указанных протоколов в РЦОИ для внесения сведений о результатах рассмотрения апелляций в РИС;

- организовать передачу протокола рассмотрения апелляции о нарушении установленных порядков ГИА (форма ППЭ-03) в ГЭК в случае удовлетворения апелляции о нарушении установленных порядков ГИА;

-удостоверить своей подписью уведомление по итогам рассмотрения апелляции.

## **7.2. Правила для членов АК**

Члены АК должны помнить, что рассмотрение апелляции проходит в спокойной и доброжелательной обстановке. На заседании АК необходимо соблюдать этические нормы поведения.

**7.2.1. При рассмотрении апелляции о нарушении установленных порядков ГИА** члены АК должны:

-получить у ответственного секретаря АК информацию о дате, месте и времени рассмотрения апелляций;

- явиться на заседание АК в назначенное время;

- ознакомиться с апелляцией о нарушении Порядка (форма ППЭ-02) и протоколом рассмотрения апелляции о нарушении Порядка (форма ППЭ-03);

-рассмотреть апелляцию и определить соответствие изложенных в апелляции фактов и реальной ситуации в ППЭ;

- вынести свое решение:

– об отклонении апелляции, если обстоятельства, изложенные в апелляции, признаны несущественными или не имеющими место;

- об удовлетворении апелляции, если факты, изложенные в апелляции, оказали существенное влияние на результаты ГИА.

**7.2.2. При рассмотрении апелляции о несогласии с выставленными баллами члены АК должны:**

- получить у ответственного секретаря АК информацию о дате, месте и времени рассмотрения апелляции;

- явиться на заседание АК в назначенное время;

- ознакомиться с апелляционным комплектом документов, заключением привлеченного эксперта ПК;

- рассмотреть представленный апелляционный комплект документов и заключение привлеченного эксперта ПК;

- вынести свое решение:

- об отклонении апелляции и сохранении выставленных баллов (отсутствие технических ошибок и (или) ошибок оценивания развернутых ответов (в том числе устных ответов);

- об удовлетворении апелляции и перерасчете баллов (наличие технических ошибок и (или) ошибок оценивания развернутых ответов (в том числе устных ответов);

- удостоверить своей подписью протокол рассмотрения апелляции о несогласии с выставленными баллами (форма 2-АП, форма 2-АП-ГВЭ) и приложения к протоколу (форма 2-АП-1, 2-АП-2, 2-АП-З, 2-АП-5).

# **7.3. Правила для привлеченных экспертов ПК16**

7.3.1. Для проведения проверки в рамках установления правильности оценивания развернутых ответов апеллянта привлекаются эксперты ПК, которым в текущем году присвоены статусы ведущих экспертов ПК или старших экспертов ПК, а также имеющие опыт первой, второй и третьей проверок в текущем году и не проверявшие ранее ЭР апеллянтов, в том числе председатели ПК.

7.3.2. При рассмотрении апелляций о несогласии с выставленными баллами эксперты ПК должны:

- получить от председателей ПК апелляционный комплект документов;

-установить правильность оценивания развернутых ответов апеллянтов до заседания АК, а также проанализировать предыдущее оценивание развернутых ответов;

- составить письменные заключения о правильности оценивания развернутых ответов или о необходимости изменения первичных баллов за выполнение заданий с развернутым ответом с обязательным пояснением по каждой позиции оценивания, по которой производится изменение;

- обратиться за консультацией к председателю ПК в случае возникновения затруднений в формулировании однозначного ответа о правильности оценивания развернутых ответов апеллянта;

- узнать у ответственного секретаря АК дату, место и время заседания АК и прибыть в указанное время на заседании АК;

- помнить, что апелляция проходит в спокойной и доброжелательной обстановке;

в случае возникновения у апеллянтов или у АК вопросов по оцениванию развернутых ответов дать соответствующие разъяснения.

#### **7.4. Правила для ответственного секретаря АК**

## **7.4.1. При подаче апелляции о нарушении Порядка ответственный секретарь АК должен:**

-принять от члена ГЭК апелляцию о нарушении Порядка (форма ППЭ-02) и протокол рассмотрения апелляции о нарушении Порядка (форма ППЭ-03);

- отметить поступление апелляции в журнале регистрации апелляций;

-поставить регистрационный номер в соответствующих полях форм ППЭ-02 и ППЭ-03;

<sup>&</sup>lt;sup>16</sup> За исключением рассмотрения апелляции о несогласии с выставленными баллами ЕГЭ по учебным предметам «Информатика» и «Математика» (базовый уровень).

-передать в РЦОИ поступившую апелляцию о нарушении Порядка для внесения в РИС о ней сведений;

- сформировать график рассмотрения апелляций с обязательным указанием даты, места и времени рассмотрения апелляции и согласовать указанный график с председателем АК;

- проинформировать членов АК о дате, месте и времени рассмотрения апелляции форме проведения заседаний АК;

-проинформировать апеллянта о дате, месте и времени ее рассмотрения, форме проведения заседаний АК не позднее, чем за один рабочий день до даты рассмотрения посредством направления уведомлений;

- передать апелляцию о нарушении Порядка (форма ППЭ-02) и протокол рассмотрения апелляций о нарушении Порядка (форма ППЭ-03) председателю АК;

- передать протокол рассмотрения апелляции о нарушении Порядка (форма ППЭ- 03) в РЦОИ для внесения сведений о результатах рассмотрения апелляции в РИС;

- передать копию протокола рассмотрения апелляции о нарушении Порядка (форма ППЭ-03) в ГЭК в случае удовлетворения апелляции о нарушении Порядка.

**7.4.2. При подаче апелляции о несогласии с выставленными баллами ответственный секретарь АК должен:**

-принять апелляцию от руководителей организаций (формы 1-АП, 1-АП-КЕГЭ, 1-АП-ГВЭ);

-отметить поступление апелляции в журнале регистрации и поставить в соответствующем поле форм ПАЛ, 1-АП-КЕГЭ, 1-АП-ГВЭ регистрационный номер;

- сформировать график рассмотрения апелляций с обязательным указанием даты, места и времени рассмотрения апелляции и согласовать указанный график с председателем АК;

-проинформировать апеллянта о дате, месте и времени ее рассмотрения, форме проведения заседаний АК не позднее, чем за один рабочий день до даты рассмотрения посредством направления уведомлений.

**7.4.3. При отзыве апелляции о несогласии с выставленными баллами, если заявление об отзыве подается в организации:**

-принять от руководителей организаций заявление апеллянта об отзыве поданной апелляции в течение одного рабочего дня, следующего за днем подачи апелляции, но не позднее одного рабочего дня, предшествующего дню заседания АК;

- зафиксировать заявление об отзыве апелляции в журнале регистрации апелляций;

- сообщить о поступившем заявлении об отзыве апелляции председателю АК;

- внести соответствующие корректировки в график рассмотрения апелляций.

## **7.4.4. При организации рассмотрения апелляции о нарушении Порядка:**

- сообщить членам АК о дате, месте и времени рассмотрения апелляции;

- подготовить и передать председателю АК: апелляцию о нарушении Порядка (форма ППЭ-02) и протокол рассмотрения апелляций о нарушении Порядка, включающий заключение по результатам проверки изложенных в апелляции сведений о нарушении порядка проведения ГИА (форма ППЭ-03), а также материалы проверки изложенных в апелляции сведений, полученные из ППЭ (при наличии);

- присутствовать во время рассмотрения апелляции;

-установить соответствие личности апеллянта представленным документам, удостоверяющим его личность, информировать о ведении видеозаписи (аудиозаписи) (в случае принятия ОИВ решения о ведении видеонаблюдения и (или) аудиозаписи);

- вести протокол заседания АК. В протоколе АК фиксируются все рассматриваемые на заседании АК вопросы и принятые по рассматриваемым вопросам решения, а также результаты голосования;

- подписать протокол заседания АК;

-передать апелляцию о нарушении Порядка (форма ППЭ-02) и протокол рассмотрения апелляции о нарушении Порядка (форма ППЭ-03) в ГЭК (в случае удовлетворения апелляции) и РЦОИ;

- оформить и выдать апеллянту или его законному представителю уведомление о результатах рассмотрения апелляции.

**7.4.5. При организации рассмотрения апелляции о несогласии с выставленными баллами:**

 $-$ передать апелляцию о несогласии с выставленными баллами (формы 1-АП, 1-АП- ГВЭ) руководителю РЦОИ для подготовки апелляционного комплекта документов;

-передать апелляционный комплект документов председателю ПК, который организует работу привлеченного эксперта ПК до заседания АК, за исключением рассмотрения апелляции о несогласии с выставленными баллами по учебным предметам «Математика» (базовый уровень) и «Информатика»;

-получить от председателя ПК апелляционный комплект документов и заключение привлеченного эксперта ПК;

- передать апелляционный комплект документов и заключение привлеченного эксперта ПК председателю АК;

-сообщить о дате, месте и времени рассмотрения апелляции председателю АК, членам АК, привлеченному эксперту ПК;

-проинформировать апеллянта о дате, месте и времени ее рассмотрения, форме проведения заседаний АК не позднее, чем за один рабочий день до даты рассмотрения посредством направления уведомлений;

-установить соответствие личности апеллянта представленным документам, удостоверяющим его личность, информировать о ведении видеозаписи (аудиозаписи) (в случае принятия Министерством решения о ведении видеонаблюдения и (или) аудиозаписи);

- вести протокол заседания АК. В протоколе АК фиксируются все рассматриваемые на заседании АК вопросы и принятые по рассматриваемым вопросам решения, а также результаты голосования;

- оформить и выдать апеллянту или его законному представителк уведомление о результатах рассмотрения апелляции. В случае присутствия н; заседании апеллянта или его родителя (законного представителя) по итога

заседания АК ему выдается уведомление по итогам рассмотрения апелляции о несогласии с выставленными баллами (форма У-33). В случае если апелляция на заседании АК рассматривается в отсутствии апеллянта или его родителя (законного представителя), с использованием дистанционной формы - АК не позднее трех рабочих дней со дня заседания АК, на котором принято решение по поданной апелляции, информирует апеллянта или его родителя (законного представителя) о принятом решении по итогам рассмотрения апелляции;

- передать протоколы рассмотрения апелляции по результатам ЕГЭ, ОГЭ, ГВЭ с приложениями в РЦОИ.

# **8. Правила заполнения протокола рассмотрения апелляции по результатам ЕГЭ, ГВЭ по результатам ГИА (форма 2-АП, 2-АП-ГВЭ)**

## **8.1. Заполнение формы 2-АП, 2-АП-ГВЭ:**

Поля раздела «Информация об апеллянте» заполняется автоматизировано при распечатке апелляционного комплекта документов.

Делается отметка о рассмотрении апелляции в присутствии апеллянта (его законных представителей / представителя по доверенности) или в его (их) отсутствии.

Заполняется поле «Предоставлены апелляционные материалы» по результатам проверки качества распознавания информации, внесенной в бланки, протоколы проверки ЭР путем сверки распознанной информации с оригинальной информацией, внесенной в бланки, протоколы проверки ЭР. По результатам сравнения заполняется поле «Информация листов распознавания соответствует информации, внесенной в бланки».

Апеллянт ставит подпись в поле «Предъявленные мне апелляционные материалы являются моими».

В поле «Решение апелляционной комиссии» указывается:

-удовлетворена или отклонена апелляция (если удовлетворена, то в связи с наличием каких ошибок);

- количественные сведения о внесенных изменениях:

- в случае наличия технических ошибок указывается количество ответов на задания с кратким ответом (далее – бланки ответов № 1), с развернутым ответом (в протоколах оценивания), с устным ответом (в протоколах оценивания), в которых обнаружены ошибки. В этом случае также заполняется приложение 2-АП-1 формы 2-АП (в случае обнаружения технических ошибок в протоколах оценивания развернутых / устных ответов заполняется нижняя часть приложений 2-АП-2 и 2- АП-3 соответственно);

- в случае наличия ошибок при оценивании развернутых ответов (за исключением устных ответов) указывается количество заданий, в которые были внесены исправления, характер изменения первичного балла (повышение/понижение/без изменений), количество баллов, на которое произошло изменение первичного балла (цифрой и прописью). В этом случае также заполняется приложение 2-АП-2 формы 2-АП;

- в случае наличия ошибок при оценивании устных ответов в соответствующей строке указывается та же информация, что и в предыдущем случае, также заполняется приложение 2-АП-З формы 2-АП;

- подпись председателя АК и членов АК, дата рассмотрения апелляции.

В поле «Информация о результатах рассмотрения апелляции направлена» специалисты РЦОИ заполняют поля о дате передачи информации из АК в РЦОИ и из РЦОИ в уполномоченную Рособрнадзором организацию (ФЦТ). Записи заверяются подписями исполнителей.

## 8.2. **Заполнение приложения 2-АП-1 формы 2-АП:**

В поле «Задания с кратким ответом» в столбце «Было\*\*» при распечатке апелляционного комплекта документов автоматизировано заполняются те строки, номера которых соответствуют номерам заданий с кратким ответом, на которые апеллянт дал ответ в соответствующих полях бланка ответов № 1.

В случае если в процессе рассмотрения апелляции обнаружено, что ответ, указанный апеллянтом в бланке ответов № 1 на задание, не совпадает с ответом в листе распознавания на это задание, в графе «Изменить на» необходимо указать реальный ответ, который указан в бланке ответов № 1 апеллянта в качестве ответа на соответствующее задание (с учетом информации, внесенной в поля бланка ответов № 1 для замены ошибочных ответов). При этом необходимо учитывать, что в графе «Изменить на» следует указать ответ апеллянта только в случае, если апеллянт использовал для записи ответа исключительно допустимые символы для записи ответа на данное задание (перечень допустимых символов для записи кратких ответов РЦОИ предоставляет в апелляционную комиссию до начала работ по рассмотрению апелляции).

При обнаружении технических ошибок (ошибок при обработке бланков ЕГЭ, ОГЭ - сканировании, распознавании текста, верификации) представитель РЦОИ заполняет поле «Пояснения представителя РЦОИ при обнаружении технических ошибок обработки».

Информацию, внесенную в форму 2-АП-1, удостоверяет своей подписью председатель АК и члены АК, указывается дата.

В случае отсутствия технических ошибок при обработке бланков ЕГЭ, ОГЭ форма 2-АП-1 не заполняется.

# **8.3. Заполнение приложения 2-АП-2 формы 2-АП:**

В поле «Задания с развернутым ответом » в столбце «Было\*\*» при распечатке апелляционного комплекта документов автоматизировано заполняются те строки, номера которых соответствуют номеру позиции оценивания развернутых ответов, по которым проводилось оценивание ПК.

В случае если при рассмотрении апелляции обнаружено, что указанный форме 2-АП-2 балл по конкретной позиции оценивания выставлен не i соответствии с критериями оценивания развернутых ответов на задания КИМ, с чем свидетельствует заключение привлеченного эксперта ПК, в графе «Стало (только измененные)» необходимо указать балл, который, в соответствии < заключением привлеченного эксперта ПК, необходимо выставить апеллянту. При этом информация из заключения привлеченного эксперта ПК вносится в столбе:

«Аргументация изменений с обязательным пояснением по каждому критерию оценивания, по которому производится изменение» (либо заключение привлеченного эксперта ПК прилагается к форме 2-АП-2 и указывается в поле вместо аргументации). Привлеченный эксперт ПК ставит свою подпись.

В случае если при рассмотрении апелляции обнаружено, что в результате технической ошибки обработки (при сканировании, распознавании, верификации и т.п.) протоколов проверки развернутых ответов указанный в изображении протокола балл по конкретной позиции оценивания не соответствует баллу, указанному в листе распознавания данного протокола проверки, необходимо заполнить таблицу «Технические ошибки обработки», В таблице «Технические ошибки обработки» строка «Было\*\*» будет заполнена автоматически, в строке «Стало (только измененные)» необходимо указать тот балл, который, в соответствии с протоколом проверки развернутых ответов, был выставлен апеллянту.

При обнаружении технических ошибок обработки представитель РЦОИ заполняет поле «Пояснения представителя РЦОИ при обнаружении технических ошибок обработки» (либо заключение представителя РЦОИ прилагается к форме 2- АП-2 и указывается в поле вместо пояснения) и ставит подпись.

Информация, внесенная в форму 2-АП-2, заверяется подписями председателя АК и членов АК.

В форме 2-АП-2 апеллянт (его законный представитель) заверяет своей подписью факт, что он с решением АК ознакомлен, бланк уведомления и протокол рассмотрения апелляции в части информации о решении АК по результатам рассмотрения апелляции и принятых изменений заполнены идентично в его присутствии.

В случае если при рассмотрении апелляции не выявлено ошибок оценивания ПК и/или технических ошибок обработки, форма 2-АП-2 не заполняется.

# **8.4. Заполнение приложения 2-АП-З формы 2-АП:**

В поле «Задания устной части» в столбце «Было\*\*» при распечатке апелляционного комплекта документов автоматизировано заполняются те строки, номера которых соответствуют номеру позиции оценивания устных ответов, по которым проводилось оценивание ПК.

В случае если при рассмотрении апелляции обнаружено, что указанный в форме 2-АП-З балл по конкретной позиции оценивания выставлен не в соответствии с критериями оценивания устных ответов на задания КИМ, о чем свидетельствует заключение привлеченного эксперта ПК, в графе «Стало (только измененные)» необходимо указать балл, который, в соответствии с заключением привлеченного эксперта ПК, необходимо выставить апеллянту. При этом информация из заключения привлеченного эксперта ПК вносится в столбец «Аргументация изменений с обязательным пояснением по каждому критерию оценивания, по которому производится изменение» (либо заключение привлеченного эксперта ПК прилагается к форме 2-АП-З и указывается в поле вместо аргументации). Привлеченный эксперт ПК ставит свою подпись.

В случае если при рассмотрении апелляции обнаружено, что в результате технической ошибки обработки (при сканировании, распознавании, верификации г т.п.) протоколов проверки устных ответов указанный в изображение протокола балл по конкретной позиции оценивания не соответствует баллу, указанному в листе распознавания данного протокола проверки, необходимо заполнить таблицу «Технические ошибки обработки». В таблице «Технические ошибки обработки» строка «Было\*\*» будет заполнена автоматически, в строке «Стало (только измененные)» необходимо указать тот балл, который, в соответствии с протоколом проверки устных ответов, был выставлен апеллянту.

При обнаружении технических ошибок обработки представитель РЦОИ заполняет поле «Пояснения представителя РЦОИ при обнаружении технических ошибок обработки» (либо заключение представителя РЦОИ прилагается к форме 2- АП-3 и указывается в поле вместо аргументации) и ставить подпись.

Информация, внесенная в форму 2-АП-З, заверяется подписями председателя АК и членов АК.

Форма 2-АП-З также подписывается апеллянтом (его законными представителями) в случае рассмотрения апелляции в присутствии апеллянта (его законных представителей).

В случае если при рассмотрении апелляции не выявлено ошибок оценивания ПК и/или технических ошибок обработки, форма 2-АП-З не заполняется.

8.5. Форма 2-АП-4 «Краткий протокол оценивания ответов до рассмотрения апелляции» является информационной для участников рассмотрения апелляции и не заполняется.

Приложение № 1 к Положению об апелляционной комиссии Смоленской области при проведении государственной итоговой аттестации по образовательным программам основного общего и среднего общего образования в 2024 году

## **Министерство образования и науки Смоленской области**

## **Апелляционная комиссия**

## **ПРОТОКОЛ ЗАСЕДАНИЯ**

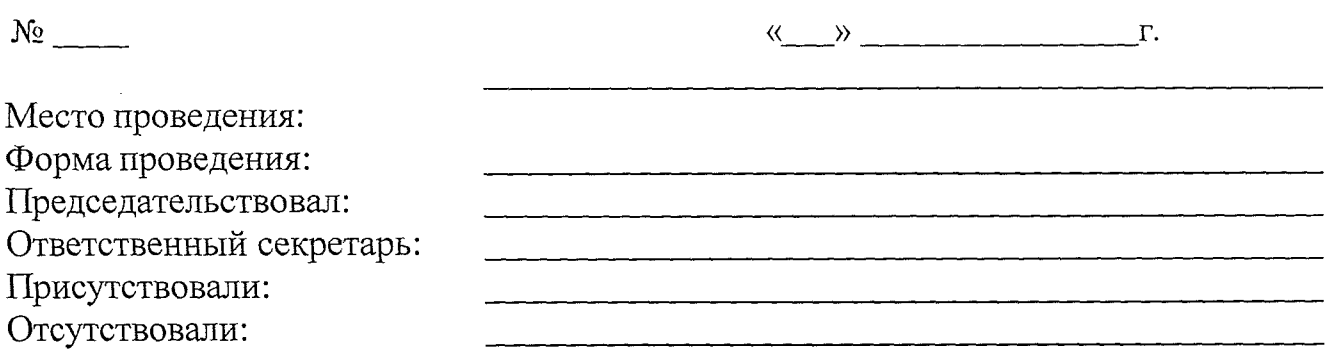

Кворум для решения вопросов повестки дня имеется.

**Повестка дня**

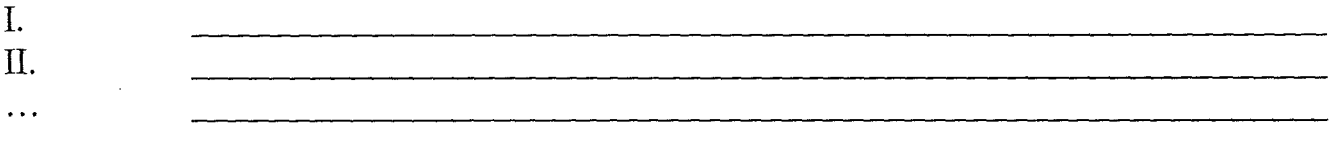

## **Решения**

I. По первому вопросу решили:

Голосовали:

«за» - \_\_голосов, «против» - \_\_голосов.

II. По второму вопросу решили:

## Голосовали:

«за» - \_\_голосов, «против» - \_\_голосов.

 $\mathbf{1}$  ,  $\mathbf{1}$ 

Председатель *(Подпись)*

 $\mathcal{L}_{\mathcal{L}}$ 

 $\bar{\mathcal{L}}$ 

апелляционной комиссии

Ответственный секретарь апелляционной комиссии *(Подпись)*

*(Расшифровка подписи)*

*(Расшифровка подписи)*

Приложение 2 к Положению об апелляционной комиссии Смоленской области при проведении государственной итоговой аттестации по образовательным программам основного общего и среднего общего образования в 2024 году

## **Министерство образования и науки Смоленской области**

### **Апелляционная комиссия**

# **ВЫПИСКА ИЗ ПРОТОКОЛА ЗАСЕДАНИЯ АПЕЛЛЯЦИОННОЙ КОМИССИИ № \_\_\_\_**

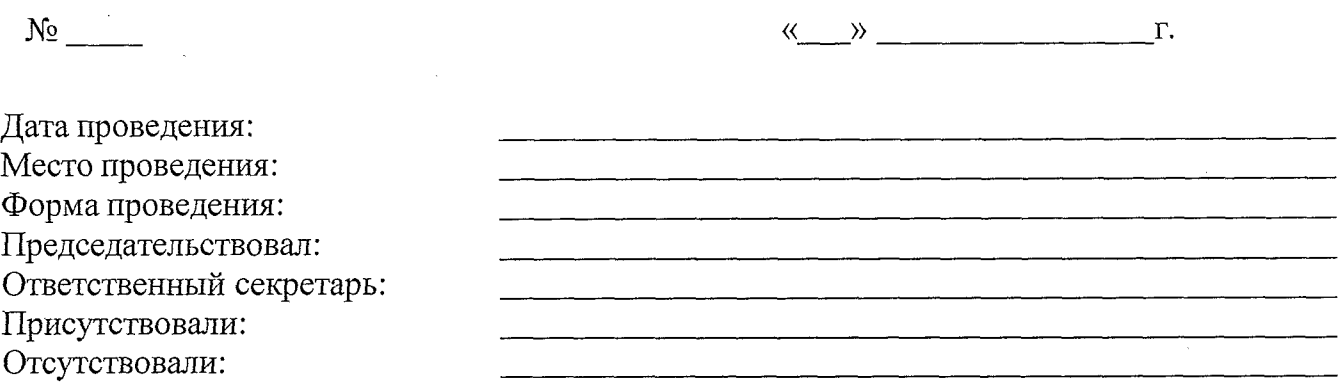

Кворум для решения вопросов повестки дня имеется.

#### **I. По первому вопросу решили:**

Голосовали: «за» - \_\_голосов, «против» - \_\_\_голосов.

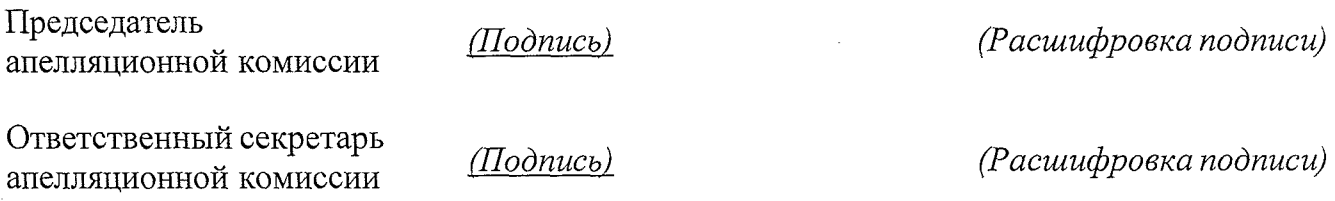

Приложение № 3 к Положению об апелляционной комиссии Смоленской области при проведении государственной итоговой аттестации по образовательным программам основного общего и среднего общего образования в 2024 году

## **Министерство образования и науки Смоленской области**

# **Предметная комиссия**

# **ЗАКЛЮЧЕНИЕ ЭКСПЕРТА ПРЕДМЕТНОЙ КОМИССИИ**

о правильности оценивания развернутых ответов (в том числе устных ответов) и/или о необходимости изменения первичных баллов за выполнение заданий с развернутым ответом (в том числе устных ответов)

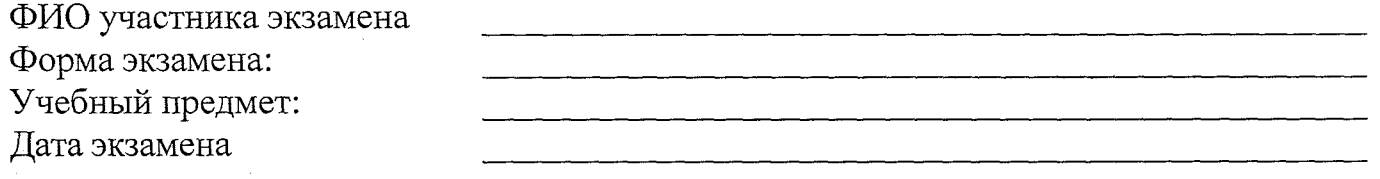

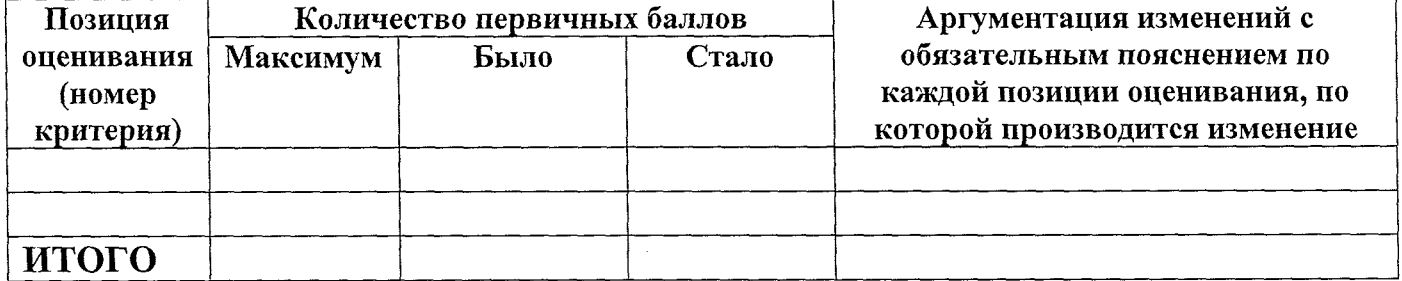

Общий комментарий (при необходимости):

Член ПК по *(Подпись) Расшифровка подписи*

*Дата подписания*

Приложение № 4 к Положению об апелляционной комиссии Смоленской области при проведении государственной итоговой аттестации по образовательным программам основного общего и среднего общего образования в 2024 году

### **Министерство Смоленской области по образованию и науке**

#### **Апелляционная комиссия**

#### **УВЕДОМЛЕНИЕ**

## **по итогам рассмотрения апелляции о несогласии с выставленными баллами**

### Уважаемый (-ая) *(ФИО апеллянта)!*

Апелляционная комиссия Смоленской области при проведении государственной итоговой аттестации по образовательным программам *основного (среднего)* общего образования информирует, что по результатам рассмотрения Вашей апелляции о несогласии с выставленными баллами было принято решение *(об отклонении апелляции и сохранении выставленных баллов в связи с отсутствием технических ошибок и (или) ошибок оценивания развернутых ответов (в том числе устных ответов)/ об удовлетворении апелляции)* (протокол апелляционной комиссии *от*\_\_\_\_\_\_\_\_\_ \_\_\_\_\_\_*).*

**Содержание изменений для пересчета результатов**

\_\_\_\_\_ *(заполняется в случае удовлетворения апелляции)*\_\_\_\_\_

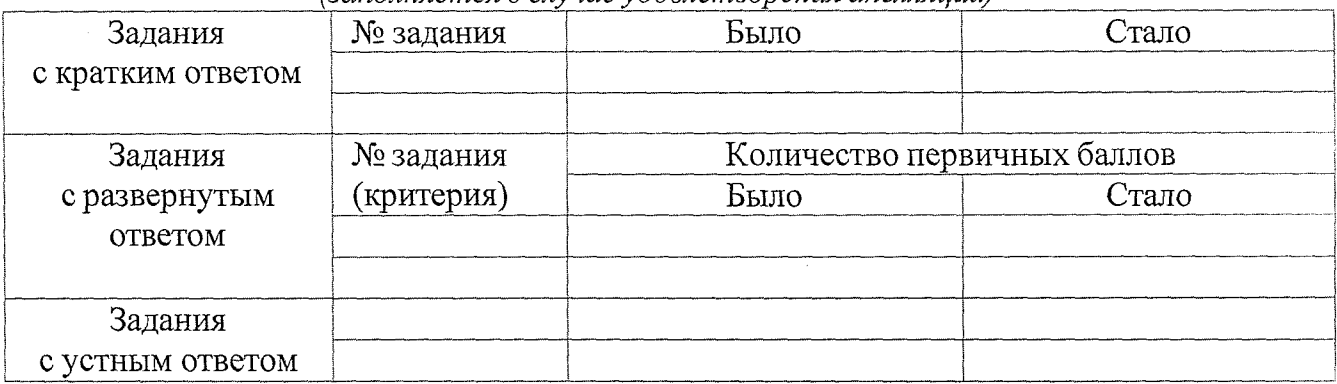

Решение апелляционной комиссии направлено *в РЦОИ.*

Председатель *(Подпись) (Расшифровка подписи)* апелляционной комиссии **Форма ГИА: Учебный предмет: Дата экзамена: Дата подачи апелляции**

Приложение № 5 к Положению об апелляционной комиссии Смоленской области при проведении государственной итоговой аттестации по образовательным программам основного общего среднего общего образования в 2024 году

### **Министерство образования и науки Смоленской области**

#### **Апелляционная комиссия**

#### **УВЕДОМЛЕНИЕ**

### **о дате, времени и месте рассмотрения апелляции** *(о нарушении Порядка/ о несогласии с выставленными баллами)*

#### Уважаемый (-ая) *(ФИО апеллянта)!*

Апелляционная комиссия Смоленской области при проведении государственной итоговой аттестации по образовательным программам *основного (среднего)* общего образования информирует, что Ваша апелляция *(о нарушении Порядка проведения государственной итоговой аттестации по образовательным программам среднего общего образованияI* зарегистрирована и назначена к рассмотрению *(дата и время заседания апелляционной комиссии).*

Заседание состоится *(в очной форме* / *в дистанционной форме)* в *(указать дату, место и время проведения),* расположенном по адресу *(указать адрес).*

В соответствии с указанной Вами в апелляции информацией апелляция будет рассмотрена *(в Вашем присутствии при наличии у Вас документа, подтверждающего личность, и/или Вашего родителя (законного представителя) при наличии* у *него документа, подтверждающего его личность, а также родства или полномочия, и/или уполномоченного лица при предъявлении документа, удостоверяющего его личность, и доверенности*, *оформленной в порядке, предусмотренном гражданским законодательством Российской Федерации* / *без Вашего присутствия).*

*Техническая инструкция для подключения прилагается (указывается в случае проведения заседания апелляционной комиссии в дистанционной форме с использованием информационно-коммуникационных технологий).*

По итогам рассмотрения апелляции Вам будет направлено соответствующее уведомление.

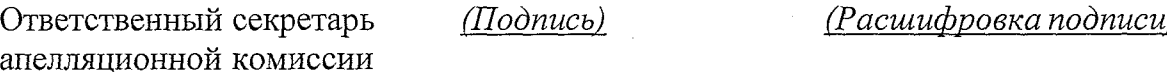

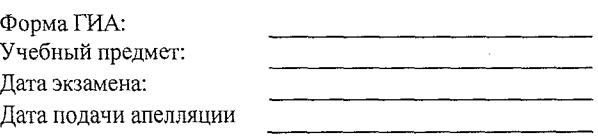

Приложение № 6 к Положению об апелляционной комиссии Смоленской области при проведении государственной итоговой аттестации по образовательным программам основного общего и среднего общего образования в 2024 году

## **Министерство образования и науки Смоленской области Апелляционная комиссия**

#### **УВЕДОМЛЕНИЕ**

### **по итогам рассмотрения апелляции о нарушении Порядка**

Апелляционная комиссия Смоленской области при проведении государственной итоговой аттестации по образовательным программам *основного (среднего)* общего образования информирует, что по результатам рассмотрения Вашей апелляции о нарушении Порядка проведения государственной итоговой аттестации по образовательным программам *основного (среднего)* общего образования, было принято решение *(об отклонении апелляции / удовлетворении апелляции)* (протокол апелляционной комиссии *от*\_\_\_\_\_\_\_ \_\_\_\_\_*).*

Решение апелляционной комиссии направлено в государственную экзаменационную комиссию *субъект Российской Федерации* для проведения государственной итоговой аттестации по образовательным программам среднего общего образования *(указывается в случае удовлетворения апелляции).*

Председатель апелляционной комиссии

*(Подпись) (Расшифровка подписи)*

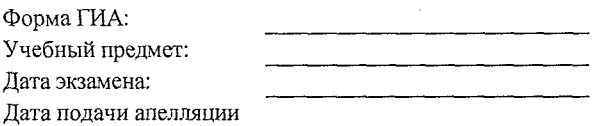

Приложение № 2 к приказу Министерства образования и науки Смоленской области от «<u>29» О2</u> 2024 г. №

# **Перечень пунктов рассмотрения апелляций в дистанционной форме**

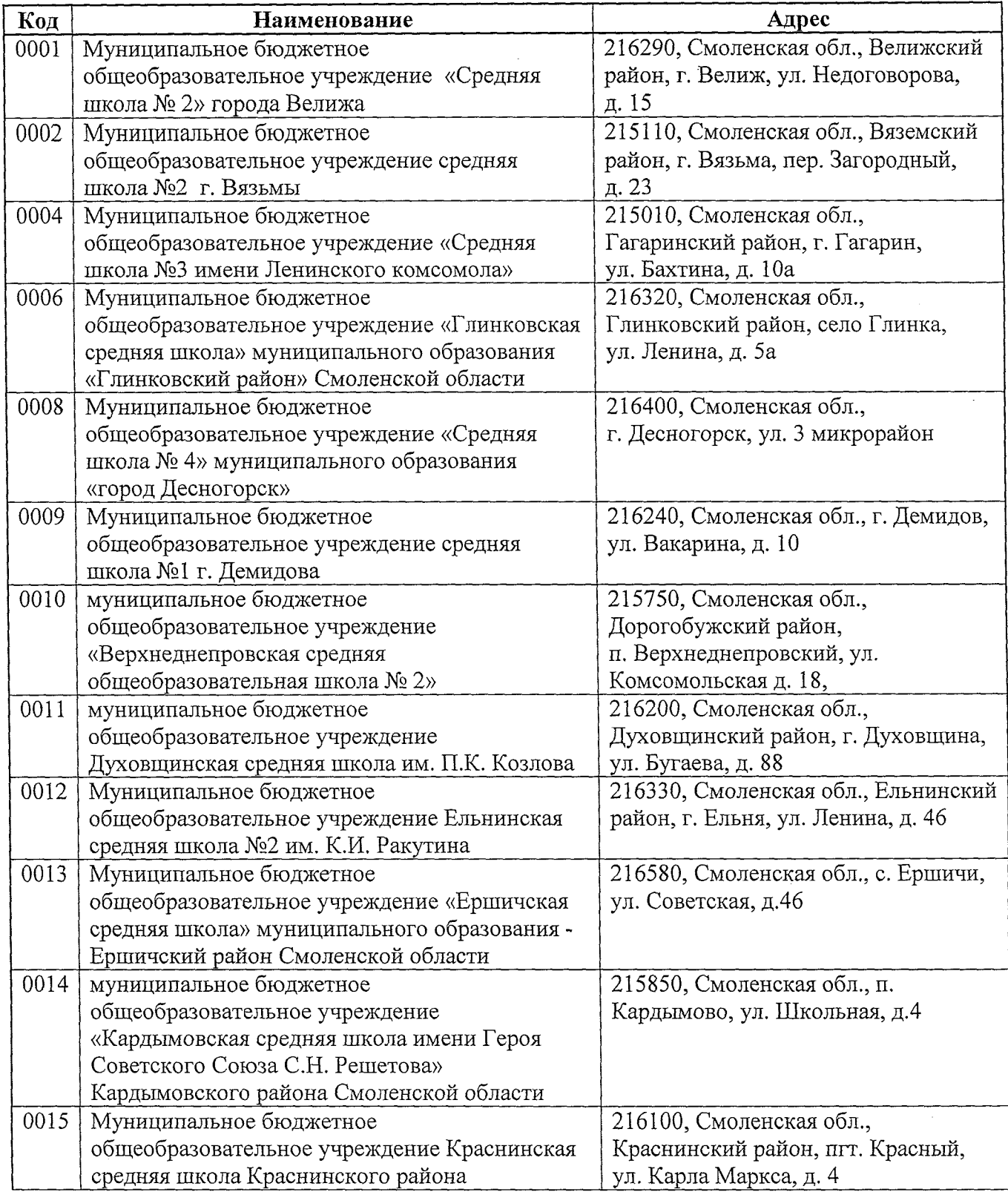

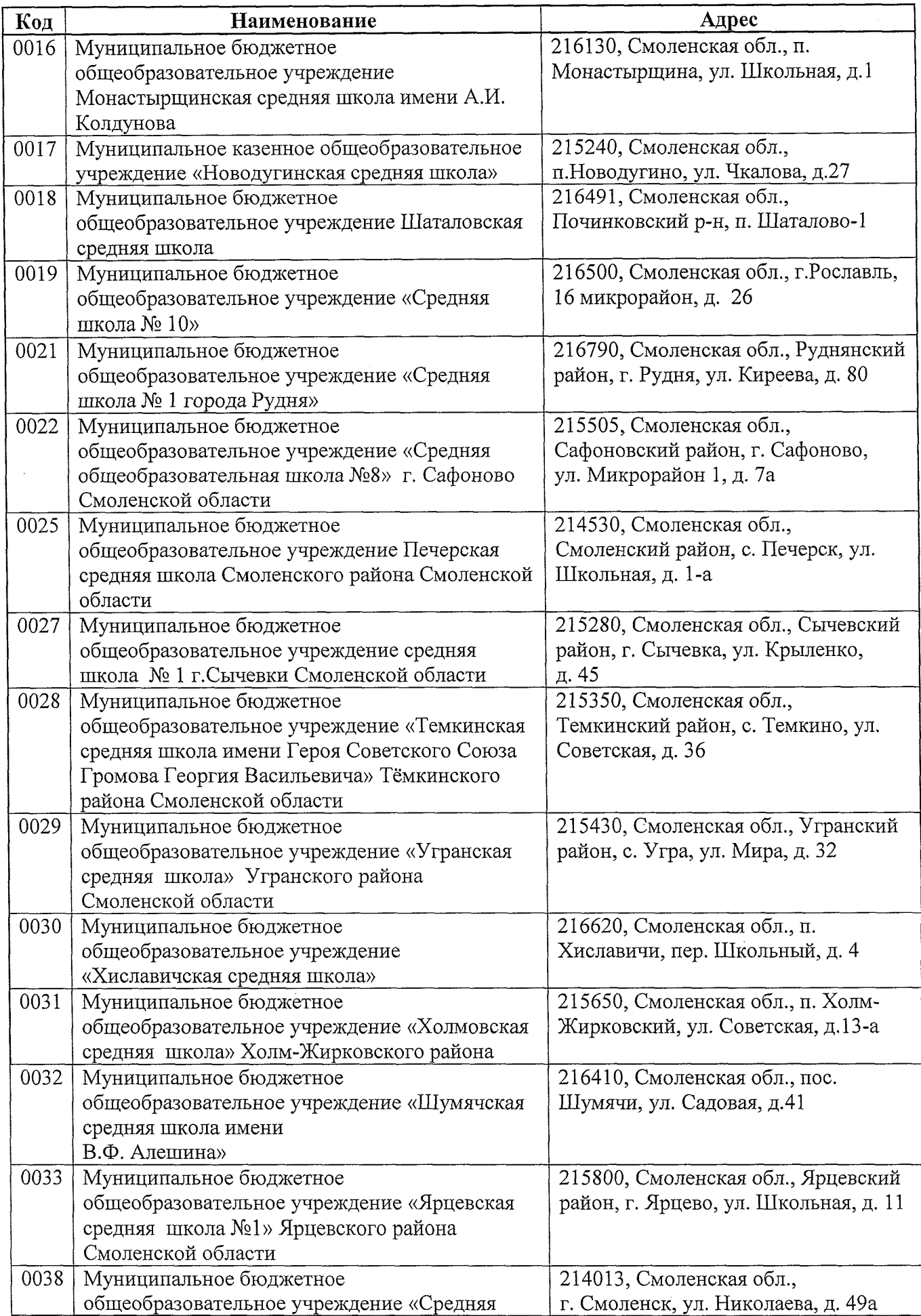

 $\hat{\mathcal{A}}$ 

 $\ddot{\phantom{a}}$ 

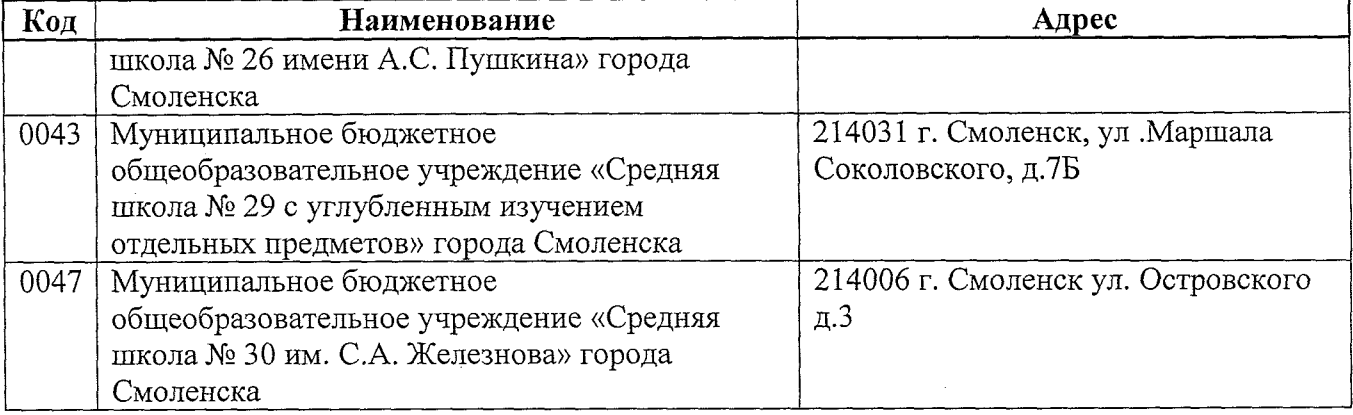

 $\hat{\mathcal{A}}$ 

 $\mathcal{L}^{\text{max}}_{\text{max}}$ 

 $\hat{f}$  ,  $\hat{f}$  ,  $\hat{f}$  ,  $\hat{f}$  ,  $\hat{f}$